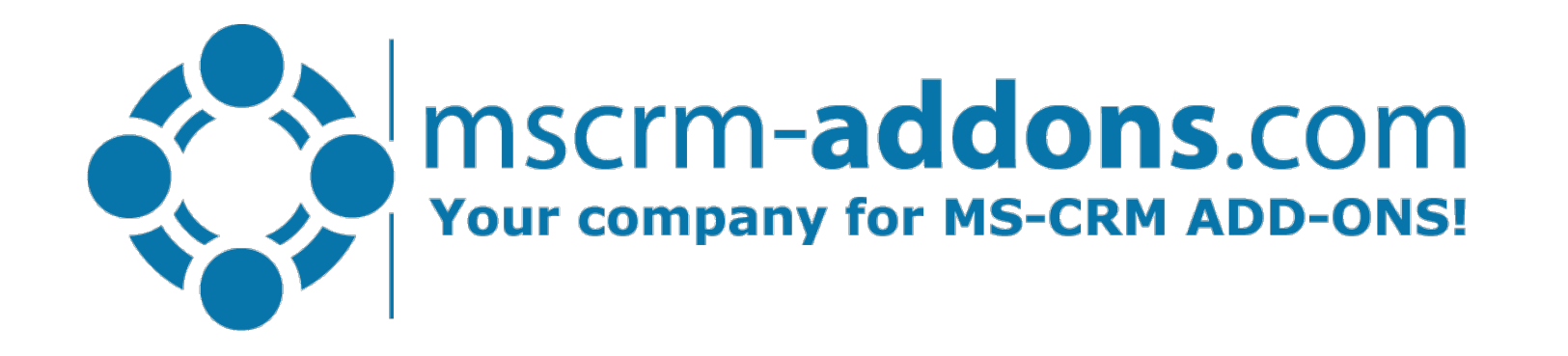

### Cloud printing on the PowerPlatform via PrintNode, Printix and Microsoft Universal Print

Clint Higley, Michael Dohr

# PowerPlatform + DocumentsCorePack Printing

#### Print any (generated) document

- PowerAutomate & PowerApps: Print Action in DocumentsCorePack Connector
- Dynamics 365: Printer option in DocumentsCorePack Dialog

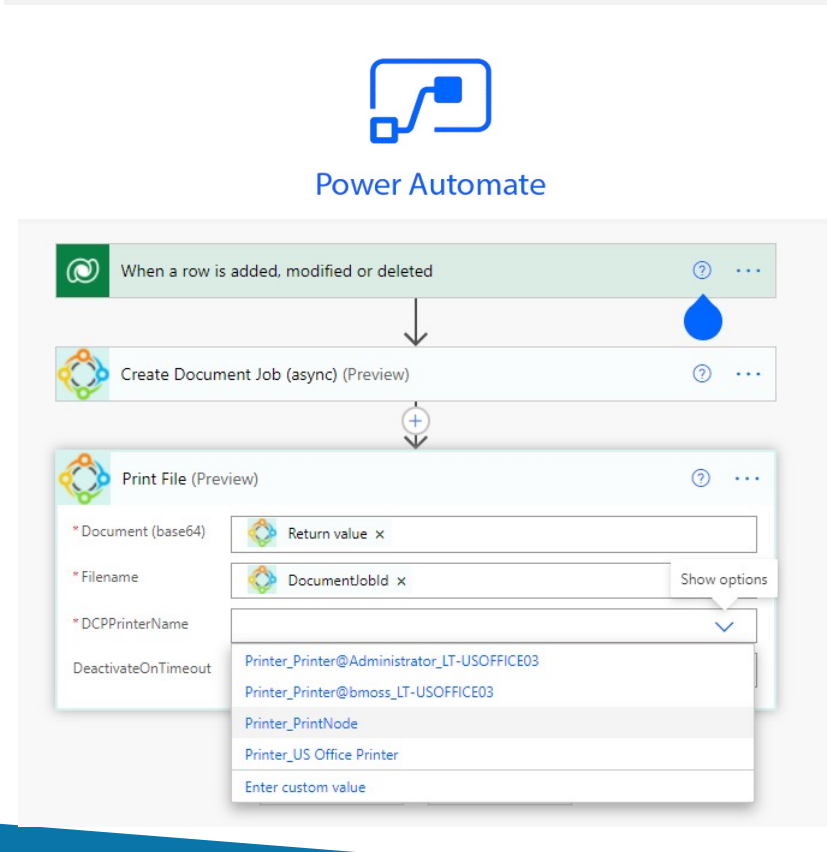

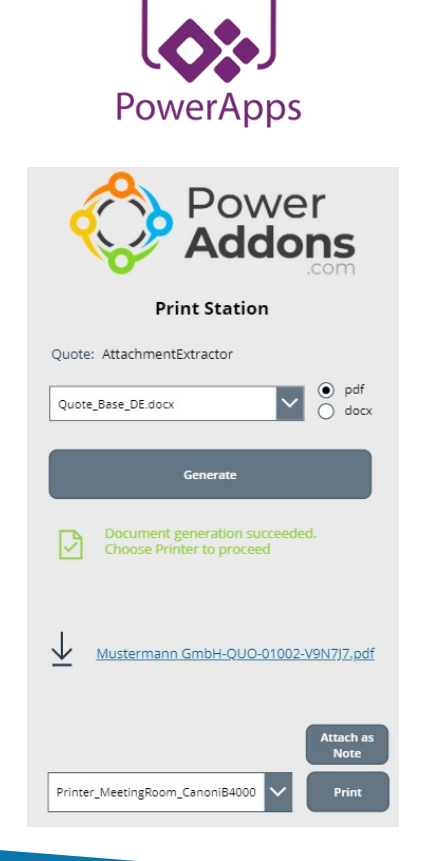

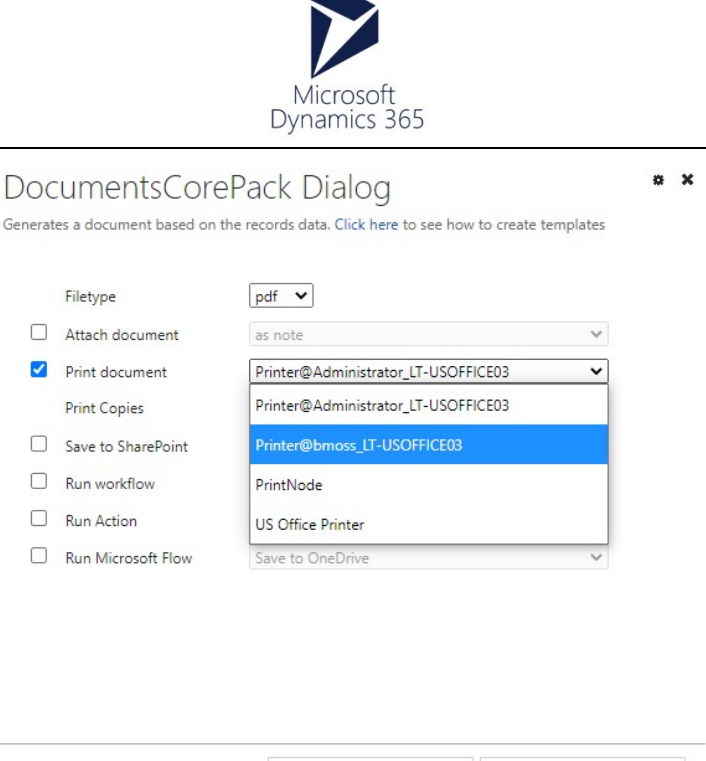

Next

Cancel

Ge

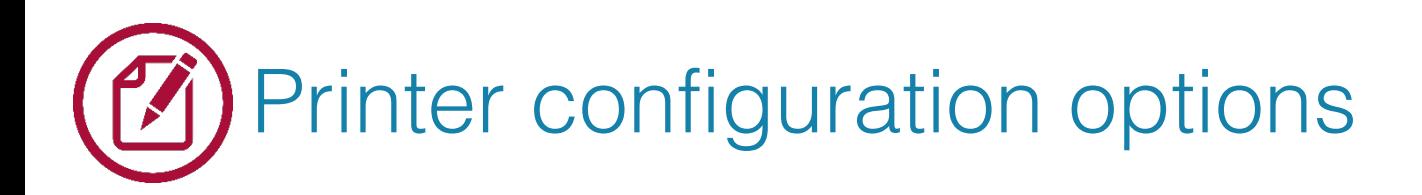

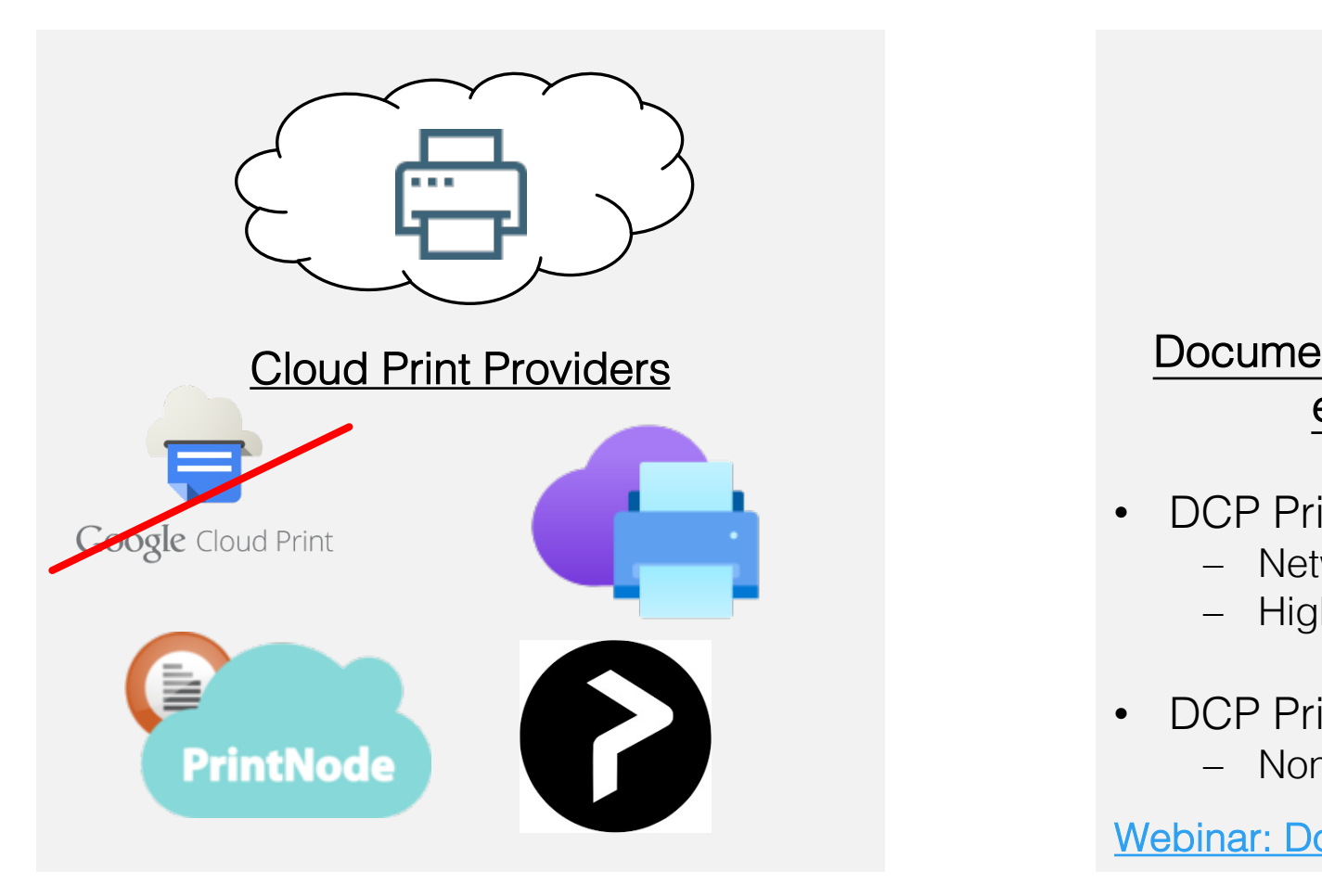

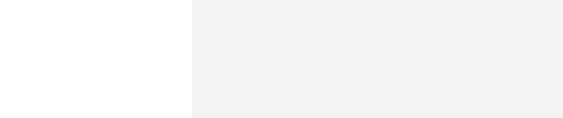

- DCP Pri
	- Net
	- Hig
- DCP Pri - Nor

Webinar: Do

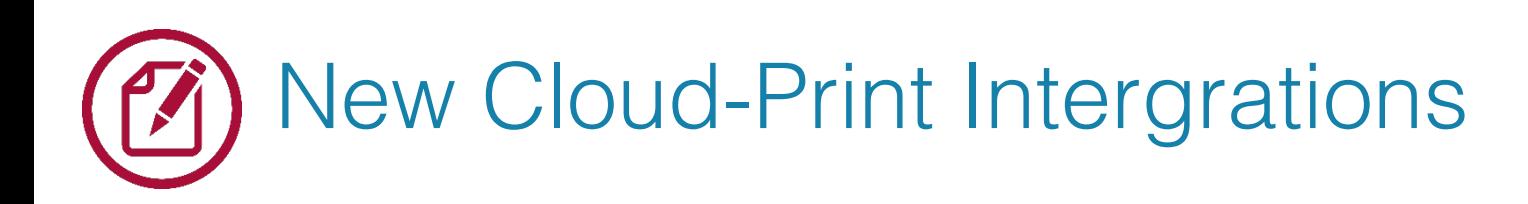

#### **PrintNode**

**PrintNode** 

- Setup account (fee-based)
- Download software & install
- Select your printer & run test
- Setup takes 5 minutes
- Web-based administration

PrintNode Step-by-Step guide **Printix Step-by-Step Guide** 

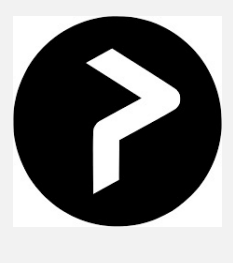

**Printix** 

- Setup account (fee-based)
- Download software & install
- Select your printer & run test
- More options and analytics
- Web-based administration

### Demo:

- Printer setup & configuration options via the DocumentsCorePa
- Printing documents from the Dialog (Dynamics 365)
- Printing documents from a Flow (PowerAutomate)

## Thank Y[ou,](https://support.mscrm-addons.com/)  & Stay Safe!

- You can find us on the web at http://www.[mscrm-addons.com](mailto:sales@mscrm-addons.com)
- Help-Center (Live-Chat, Support): http://www.mscrm-addons.com
- Don't forget we have an awesome Knowledge Base at https://s you'll find it to be a helpful resource!

US: +1 404 720 6066 ussales@mscrm-add Europe: +43 (316) 680 880 sales@mscrm-addon